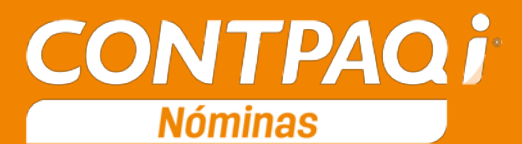

## Carta Técnica

<span id="page-0-0"></span>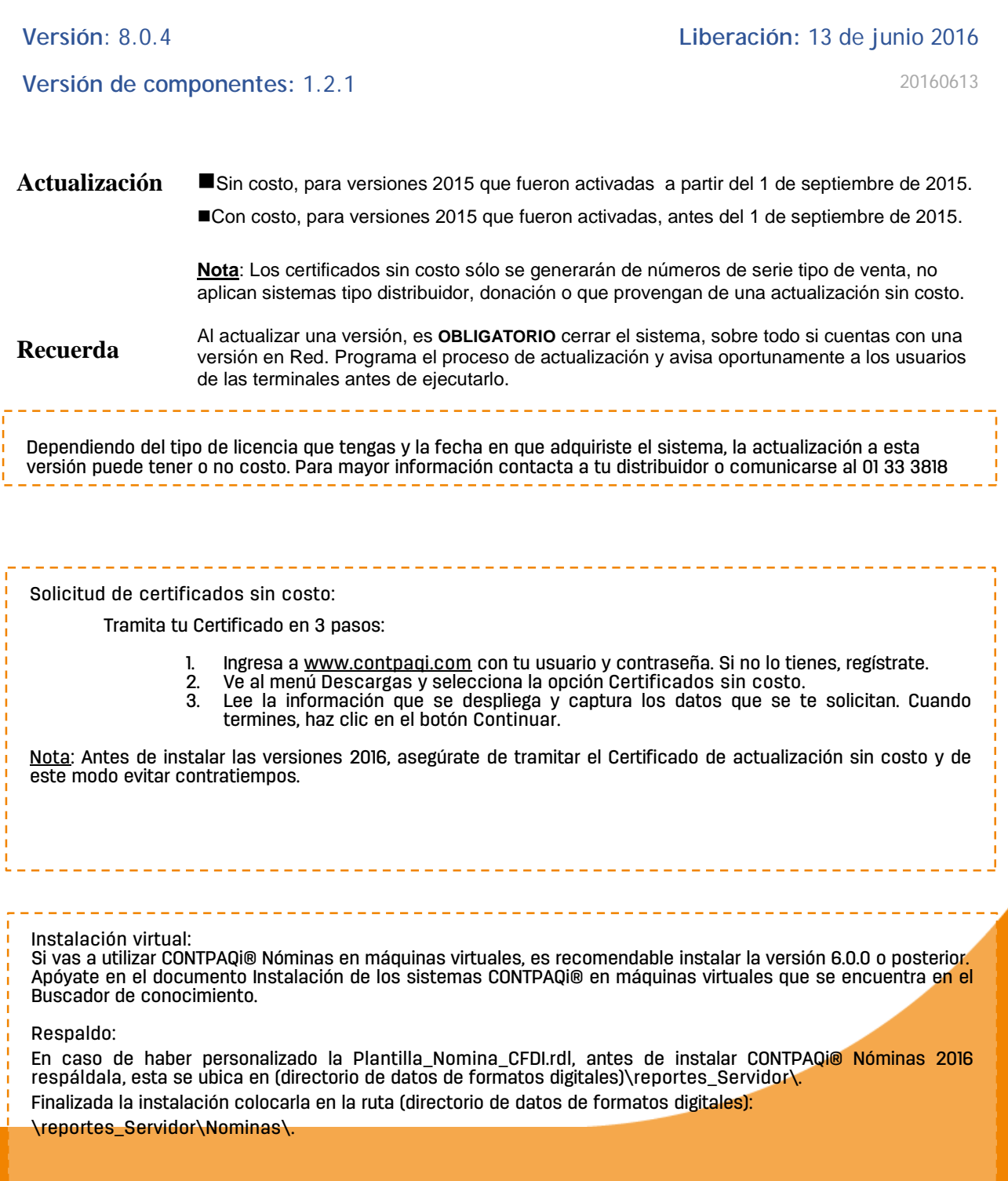

# Contenido

<span id="page-1-0"></span>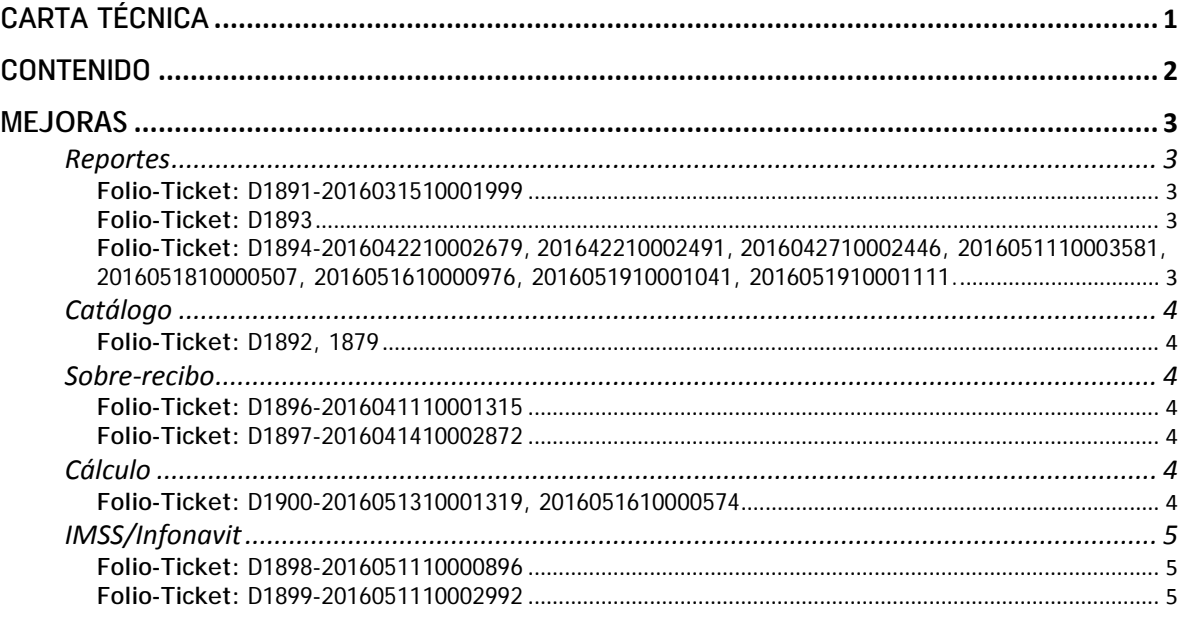

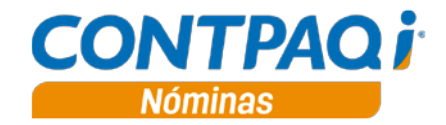

## Mejoras

### <span id="page-2-1"></span><span id="page-2-0"></span>**Reportes**

<span id="page-2-2"></span>**Folio-Ticket:** D1891-2016031510001999

Ahora el reporte **Horas extra por empleado** ubicado en el grupo **ISR/IETU** muestra de forma correcta las horas extras calculadas para un empleado, aun cuando a este se la ha cambiado de departamento en un periodo futuro al que se está consultando en el reporte.

#### <span id="page-2-3"></span>**Folio-Ticket:** D1893

Ahora el reporte **Acumulado de concepto por periodo** del grupo de reportes **ISR/IETU** muestra de forma correcta los importes para cada concepto, cuando en los filtros se ha indicado **Sí** en el campo **Totalizar todos los periodos**.

Importante: La opción **Totalizar todos los periodos** ignora los filtros **Periodo** y **Rango de periodos** y muestra la información para cada tipo de periodo que se hayan utilizado durante el ejercicio (semanal, decenal, quincenal, extraordinario.) para el concepto seleccionado.

<span id="page-2-4"></span>**Folio-Ticket:** D1894-2016042210002679, 201642210002491, 2016042710002446, 2016051110003581, 2016051810000507, 2016051610000976, 2016051910001041, 2016051910001111.

En la versión anterior, este reporte mostraba las horas trabajadas del periodo *considerando los séptimos días*, provocando que el dato fuera incorrecto con respecto a los días del periodo; ahora, los datos: **Días trabajados** (este *no considera los séptimos días*), **Días cotizados** y **Días pagados** estarán topados al número de días configurados en el tipo de periodo, de esta forma, el total de horas trabajadas se muestra correcto.

Además, en la **Simulación IMSS** el desglose de los días para cada rubro se muestra en la columna **Días ramo** y se omite el campo **Días IMSS** para evitar confusiones.

## <span id="page-3-0"></span>**Catálogo**

<span id="page-3-1"></span>**Folio-Ticket:** D1892, 1879

En esta versión, al importar empleados desde un archivo externo .txt, el sistema los importa de forma correcta; considerando los siguientes escenarios:

- Importación de empleados nuevos en empresa nueva (sin empleados).
- Importación de empleados en empresa con información:
	- o Importación de empleados nuevos.

o Importación de empleados que ya existen en el catálogo, pero que tienen modificaciones.

o Importación, tanto de empleados nuevos como de empleados que ya existen en el catálogo

### <span id="page-3-2"></span>**Sobre-recibo**

#### <span id="page-3-3"></span>**Folio-Ticket:** D1896-2016041110001315

Ahora es optimizada la presentación de la información del sobre-recibo cuando se realizan cambios en el empleado a mostrar.

Importante: Esta optimización será mejor percibida en instalaciones en red, cuando la consulta de información en el sobre-recibo se realiza desde una terminal.

#### <span id="page-3-4"></span>**Folio-Ticket:** D1897-2016041410002872

Dentro de esta versión, cuando un empleado tiene reportadas *dos tarjetas de vacaciones o incapacidad dentro de un mismo periodo*, el sistema toma correctamente los días del periodo que se toman como base para la **Simulación del ISR**.

Además, con esta corrección, los días base para el cálculo de deducciones por concepto de préstamo **Fonacot** se realiza de forma correcta

## <span id="page-3-5"></span>**Cálculo**

<span id="page-3-6"></span>**Folio-Ticket:** D1900-2016051310001319, 2016051610000574

En esta versión la función **VDíasPag()** regresa la información correctamente, es decir, los días pagados sumando los días con sueldo anterior, con sueldo vigente, vacaciones y los séptimos días; con esto el cálculo de conceptos creados por el usuario y que consideran esta función, son calculados correctamente.

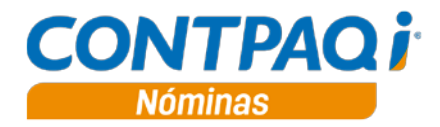

## <span id="page-4-0"></span>**IMSS/Infonavit**

#### <span id="page-4-1"></span>**Folio-Ticket:** D1898-2016051110000896

En esta versión, al ejecutar el **Proceso de modificación de SBC** del grupo **IMSS/INFONAVIT**, se ejecuta sin inconvenientes, aun cuando existan más de 14 conceptos que acumulan a IMSS percepción variable.

En la versión anterior, cuando se daba el caso de que existieran más de 14 conceptos enviaba el error *"java.lang.Exception: Error esperado linea: 1170 (null)".*

#### <span id="page-4-2"></span>**Folio-Ticket:** D1899-2016051110002992

En esta versión se realiza de forma correcta el envío de **Altas**, cuando se ejecuta el proceso **Conexión en línea con SUA**, ya que en la versión anterior enviaba el mensaje: *"El salario debe ser mayor o igual al salario mínimo integrado"* pues el dato de SBC contenía dos decimales igualándolo con el salario mínimo a la fecha de alta.

> L.I. José Luis Aldana Díaz *LÍDER DE PRODUCTO CONTPAQI® NÓMINAS*

I.C. Ruth Noemí Valencia Torres *GENERACIÓN DE CONOCIMIENTO*

Si deseas evaluar el documento, haz cli[c aquí.](http://inws.compac.com.mx/perception5/perception.php) Ingresa con el usuario **EVALUADOR**